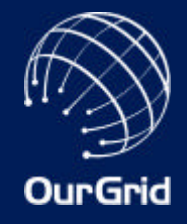

## The OurGrid Project www.ourgrid.org

#### Walfredo Cirne walfredo@dsc.ufcg.edu.br Universidade Federal de Campina Grande

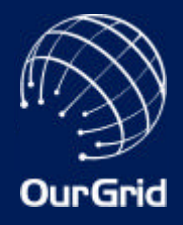

#### What is a Grid?

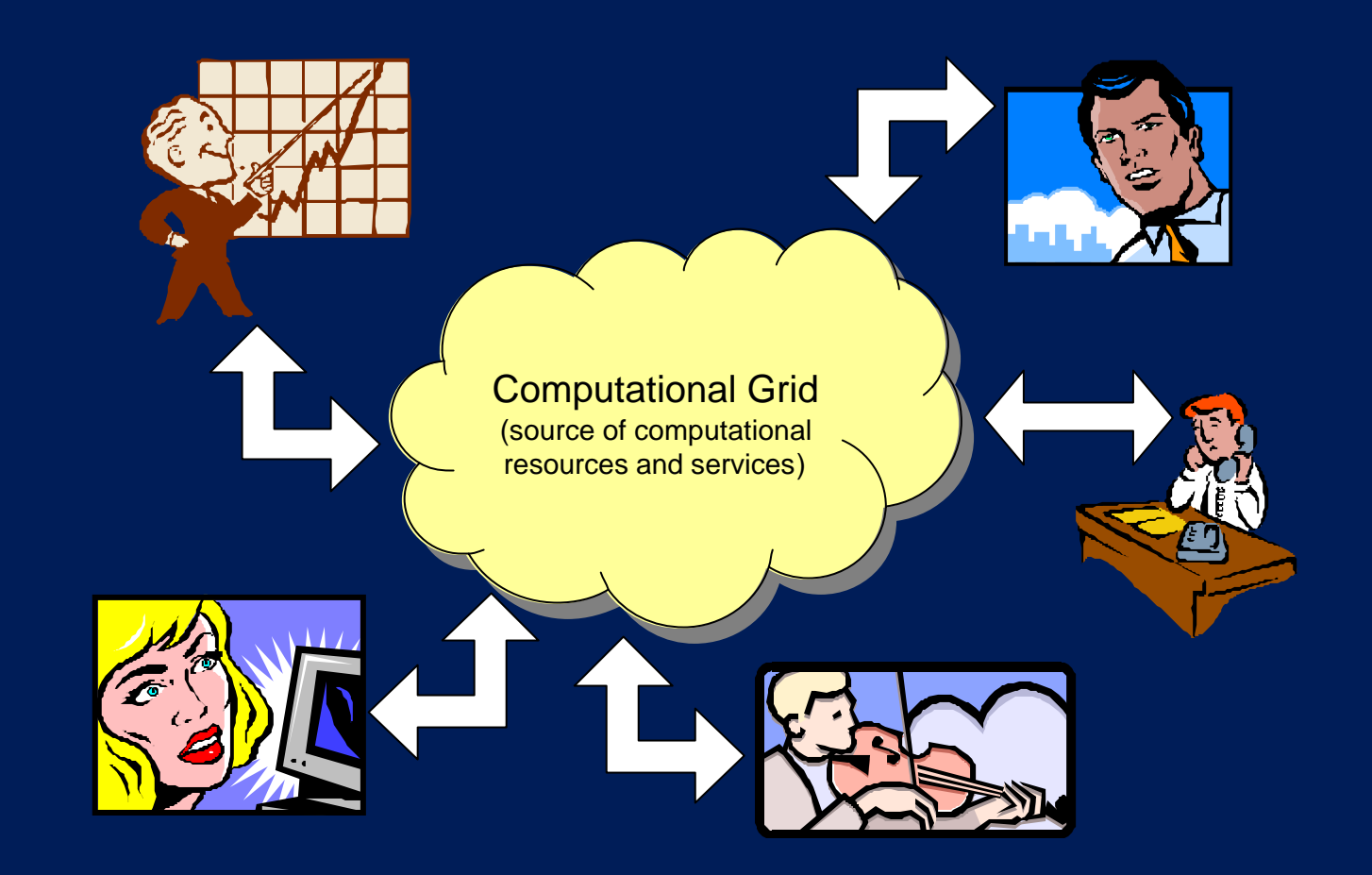

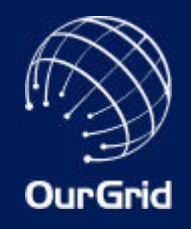

## Solving a real problem

- To finish my Ph.D., I had to run hundreds of thousands of independent simulations
- Since my simulations were independent, I had the perfect application for the grid
- I was in top grid research lab, but could not use the grid
	- Grid solutions are not in place yet

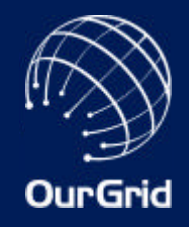

- Users of loosely-coupled applications could benefit from the Grid now
- However, they don't run on the Grid today because the Grid Infrastructure is not widely deployed
- What if we build a solution that does not depend upon installed Grid infrastructure?

## **MyGrid**

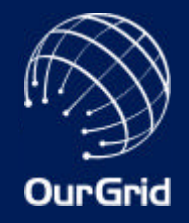

- MyGrid allows a user to run Bag-of-Tasks parallel applications on whatever resources she has access to
	- Bag-of-Tasks applications are those parallel applications formed by independent tasks
- One's grid is all resources one has access to
	- No grid infrastructure software is necessary
	- Grid infrastructure software can be used (whenever available)

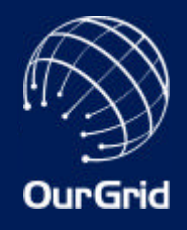

## Bag-of-Tasks Applications

- Data mining
- Massive search (as search for crypto keys)
- Parameter sweeps
- Monte Carlo simulations
- Fractals (such as Mandelbrot)
- Image manipulation (such as tomography)
- And many others...

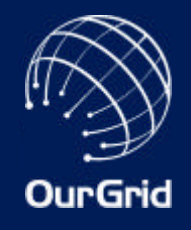

## What is MyGrid?

- A broker (or application scheduler)
- A set of abstractions hide the grid heterogeneity from the user

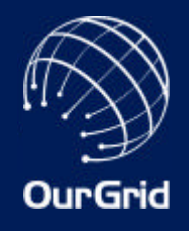

#### An Example: Factoring with MyGrid

- •init
	- mg-services put \$PROC ./Fat.class \$PLAYPEN
- grid1
	- java Fat 3 18655 34789789798 output-\$TASK
- collect
	- mg-services get \$PROC \$PLAYPEN output-\$TASK

• grid2 java Fat 18655 37307 34789789798 output-\$TASK

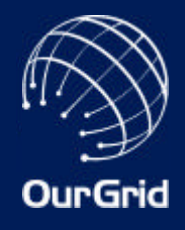

## Defining my personal Grid

```
proc:
 name = ostra.lsd.ufcg.edu.br 
 attributes = lsd, linux 
 type = user_agent 
proc:
 name = memba.ucsd.edu 
 attributes = lsd, solaris 
 type = grid_script 
 rem_exec = ssh %machine%command 
 copy_to = scp %localdir/%file %machine:%remotedir 
 copy_from = scp %machine:%remotedir/%file %localdir
```
[...]

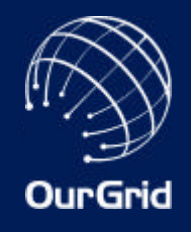

## Making MyGrid Encompassing

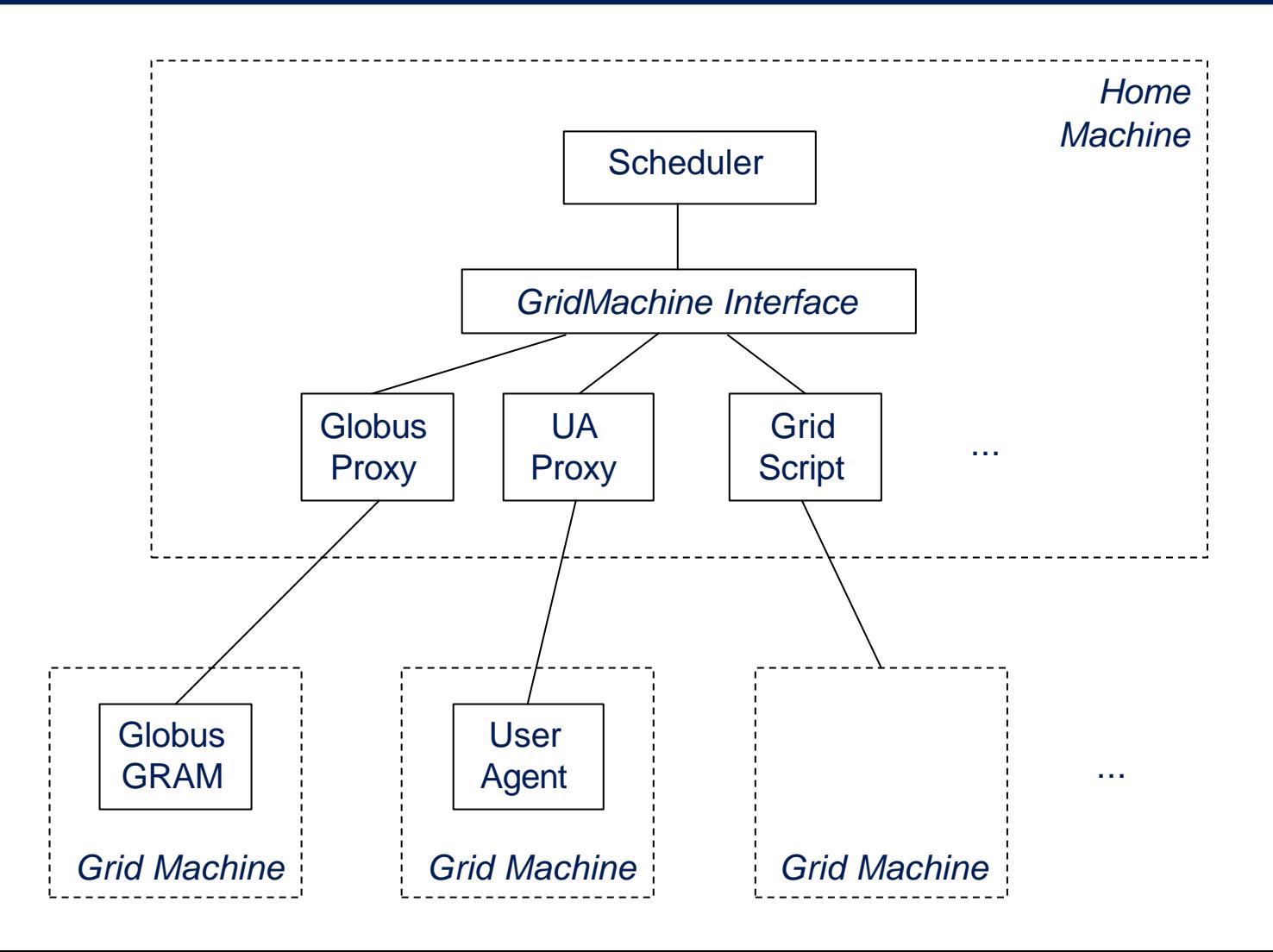

#### Dealing with Firewalls, Private IPs, and Space-Shared Machines

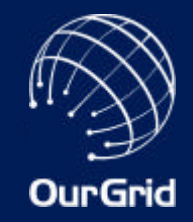

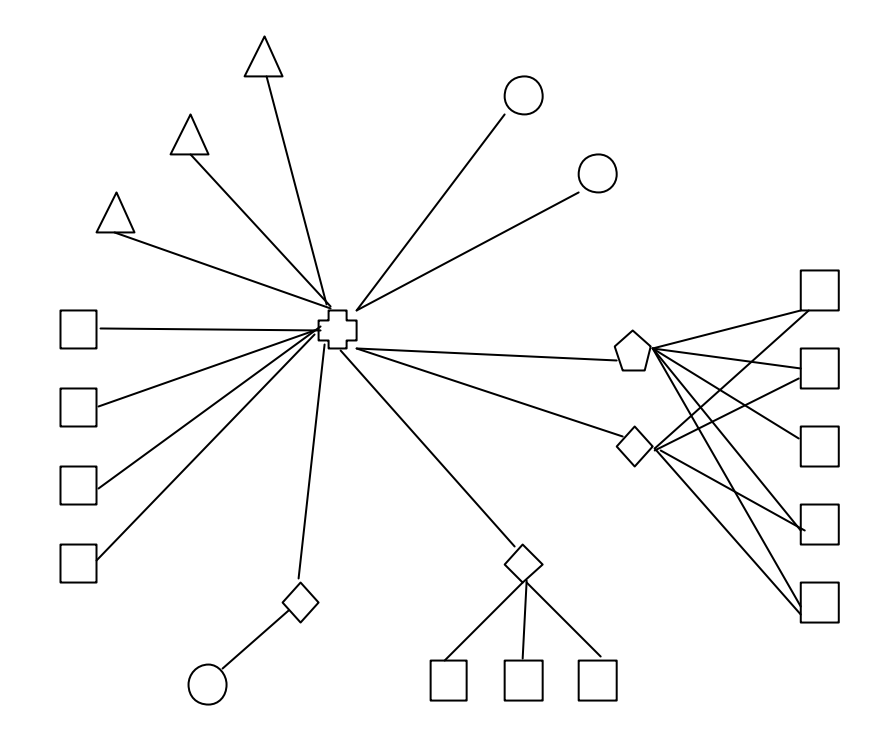

C Scheduler (Home Mac.)  $\Box$  User Agent Grid Script  $\triangle$  Globus Proxy  $\diamondsuit$  Grid Machine Gateway  $\bigcirc$  Space-Shared Gateway

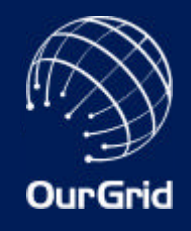

- Grid scheduling typically depends on information about the grid (e.g. machine speed and load) and the application (e.g. task size)
- However, getting grid information makes it harder to build an encompassing system
	- The GridMachine Interface would have to be richer, and thus harder to implement
- Moreover, getting application information makes the system harder to use and more complex
	- The user would have to provide task size estimates

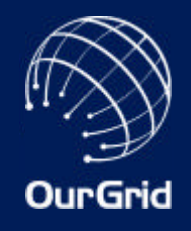

- Work-queue with Replication
	- Tasks are sent to idle processors
	- When there are no more tasks, running tasks are replicated on idle processors
	- The first replica to finish is the official execution
	- Other replicas are cancelled
	- Replication may have a limit
- The key is to avoid having the job waiting for a task that runs in a slow/loaded machine

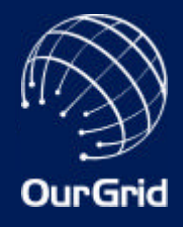

## Work-queue with Replication

- 8000 experiments
- Experiments varied in
	- grid heterogeneity
	- application heterogeneity
	- application granularity
- Performance summary:

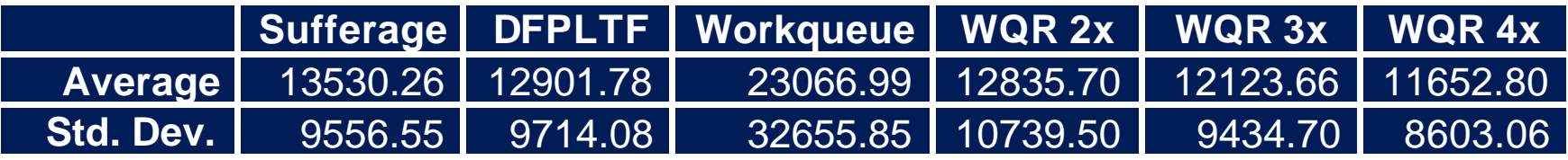

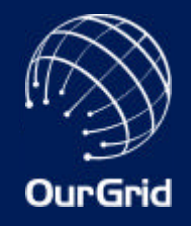

## WQR Overhead

- Obviously, the drawback in WQR is cycles wasted by the cancelled replicas
- Wasted cycles:

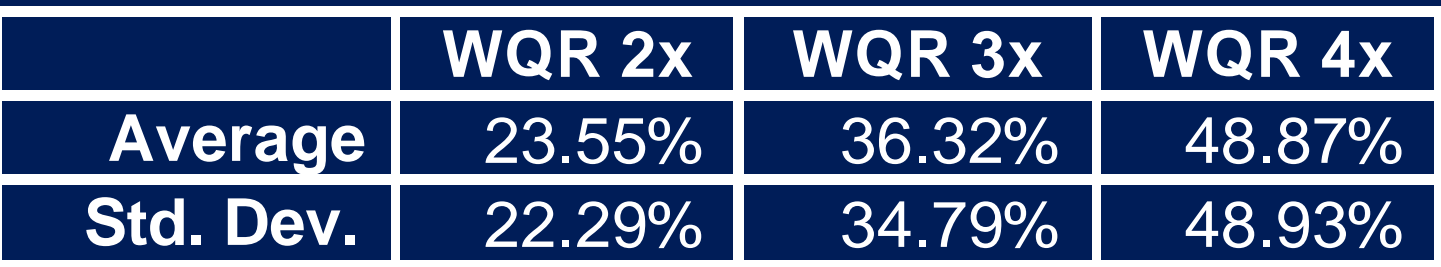

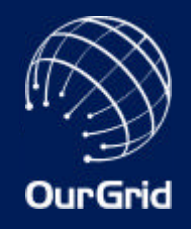

## Data Aware Scheduling

- WQR achieves good performance for CPUintensive BoT applications
- However, many important BoT applications are data-intensive
- These applications frequently reuse data
	- During the same execution
	- Between two successive executions
- There are knowledge-dependent schedulers that explore data reutilization

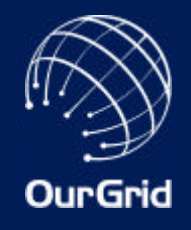

## Storage Affinity

- The "affinity" between a task and a site is the number of bytes within task input that is already stored at there
	- The heuristic is based on easy-to-get static information (size and location of data)
- The task with largest "affinity" is prioritized - The idea is avoid unnecessary data transfers
- Replication is used to cope with mistakes

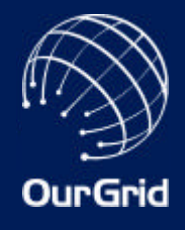

## Storage Affinity Results

- 3000 experiments
- Experiments varied in
	- grid heterogeneity
	- application heterogeneity
	- application granularity
- Performance summary:

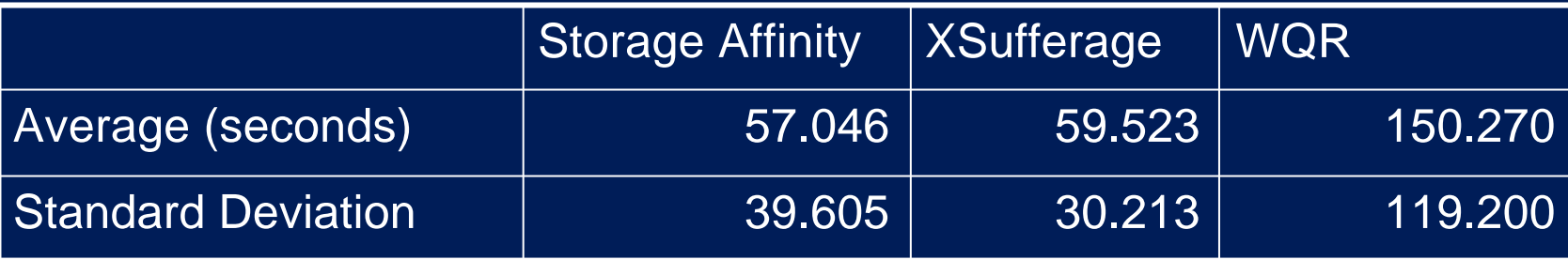

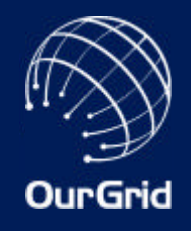

## Proof of Concept

- During a 40-day period, we ran 600,000 simulations using 178 processors located in 6 different administrative domains widely spread in the USA
- We only had GridScript and WorkQueue
- MyGrid took 16.7 days to run the simulations
- My desktop machine would have taken 5.3 years to do so
- Speed-up is 115.8 for 178 processors

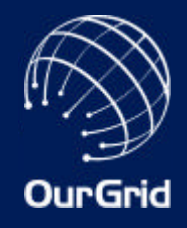

#### **HIV research with MyGrid**

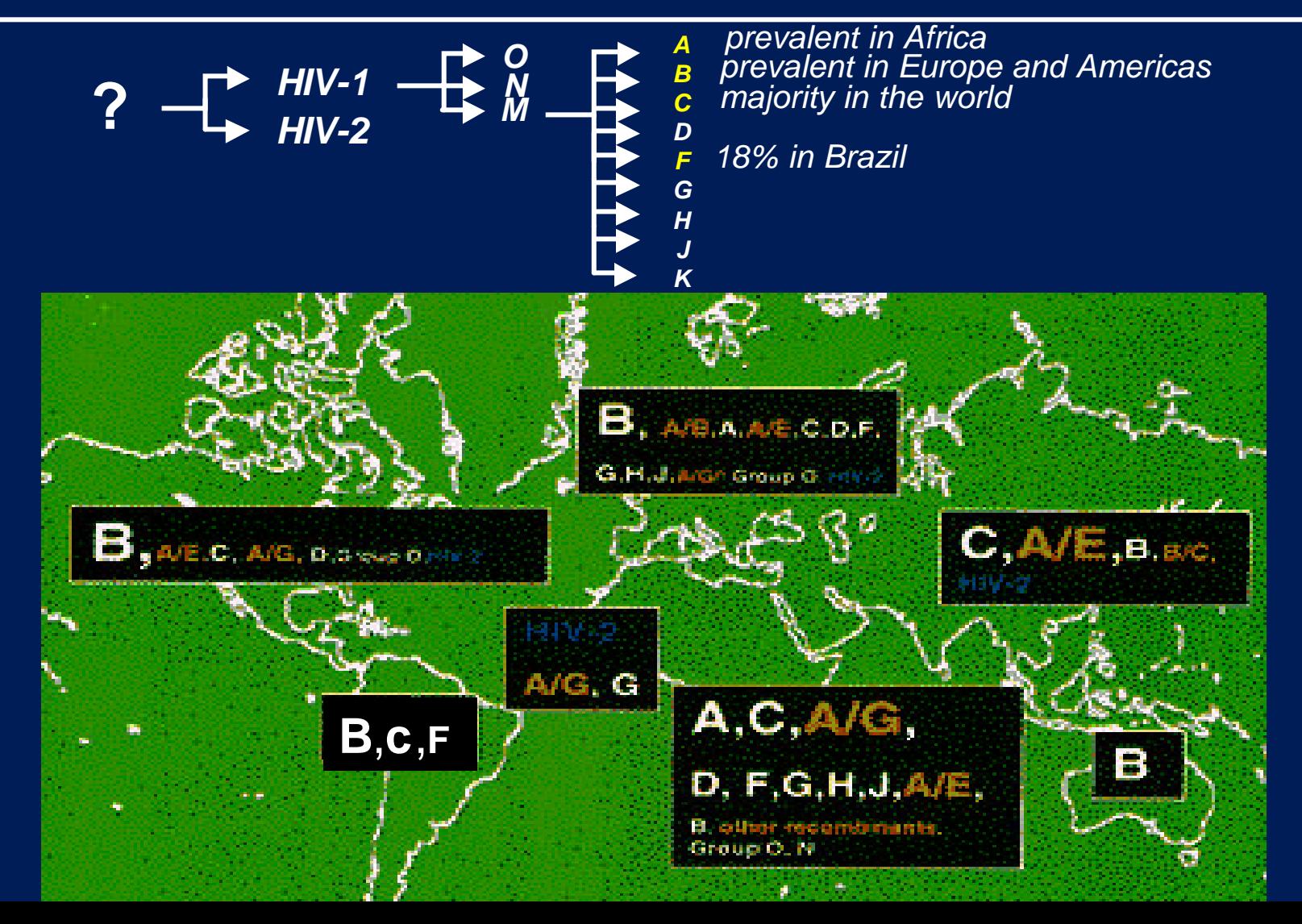

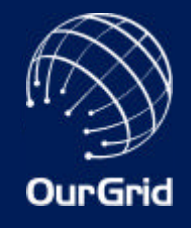

#### **HIV protease + Ritonavir**

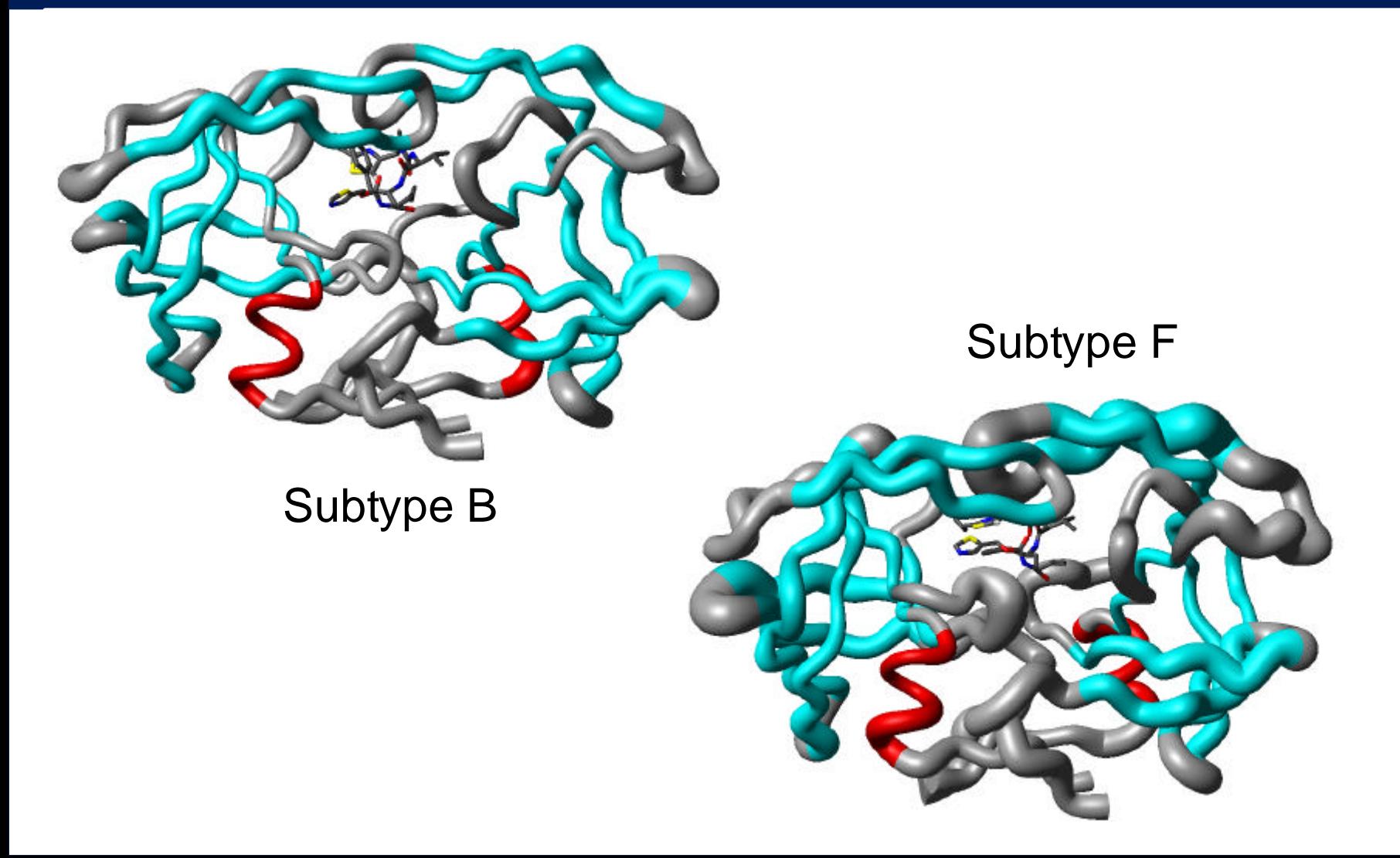

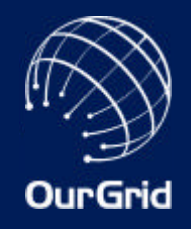

## The HIV Research Grid

- 55 machines in 6 administrative domains in the US and Brazil
	- The machines were accessed via User Agent, UA + Grid Machine Gateway, UA + ssh tunnel, and Grid Scripts
- Task = 3.3 MB input, 1 MB output, 4 to 33 minutes of dedicated execution
- Ran 60 tasks in 38 minutes
- Speed-up is 29.2 for 55 machines
	- Considering an 18.5-minute average machine

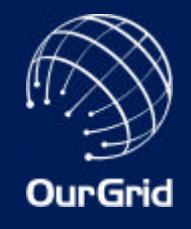

## MyGrid Status

- MyGrid is open source and is available at http://www.ourgrid.org/mygrid
	- About 150 downloads
	- 2.0 version released two months ago
	- Base of the PAUÁ Grid, currently being deployed by HP Brazil
- Bag-of-tasks parallel applications can currently benefit from the Grid
	- However, firewalls, private IPs and the such make it much harder than we initially thought

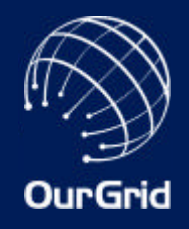

## Demands of MyGrid Users

- More resources → OurGrid
	- People want to use more resources than they have access to
- Good "debugging" → MyGridDoctor
	- Abstractions are wonderful when they work, but when they fail... :-(
- $\bullet$  More security  $\rightarrow$  SWAN
	- Local resources
	- Use of grid machine as attack launchpad
- Richer programming model

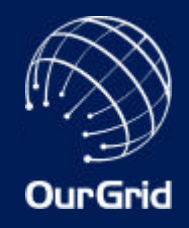

- Getting access to resources is out of scope of today's grid solutions
	- Grid economy will solve this problem some day
- But BoT applications can use lots of resource now
- Let's trade off generality for simplicity
	- There are at least 2 resource providers
	- Applications that shall use the resources need no QoS guarantees
- P2P resource sharing community
	- Network of Favors

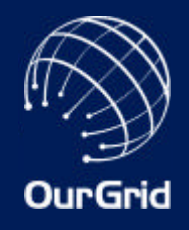

## Making people collaborate

- It's important to encourage collaboration within OurGrid (i.e., resource sharing)
	- In file-sharing, most users free-ride
- OurGrid uses a P2P Reputation Scheme
	- All peers maintain a local balance for all known peers
	- Peers with greater balances have priority
	- The emergent behavior of the system is that by donating more, you get more resources
	- No additional infrastructure is needed

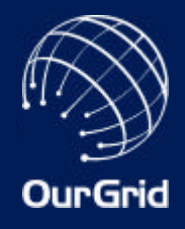

## OurGrid resource sharing [1]

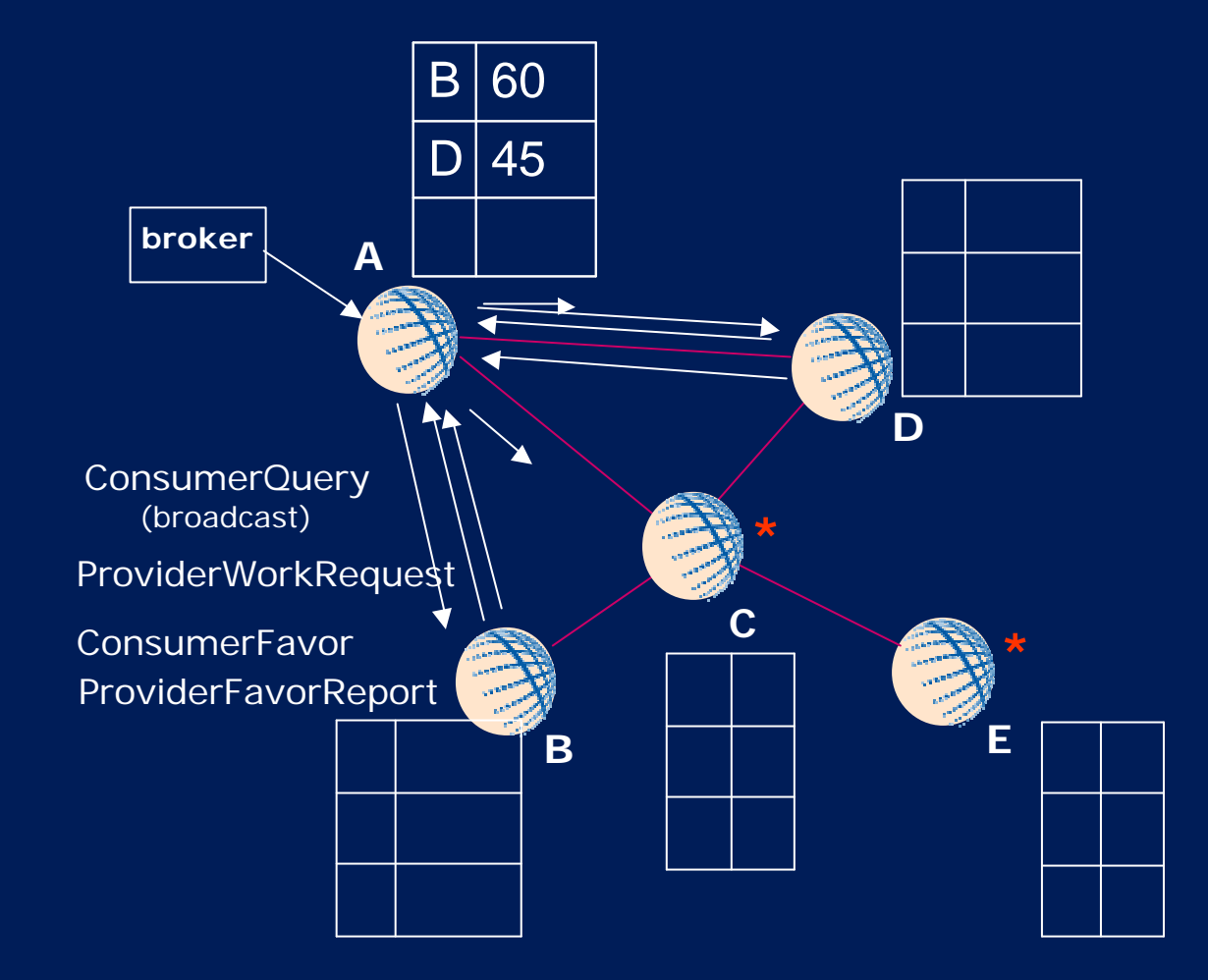

**\*** = no idle resources now

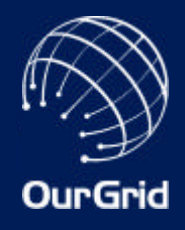

## **OurGrid resource sharing [2]**

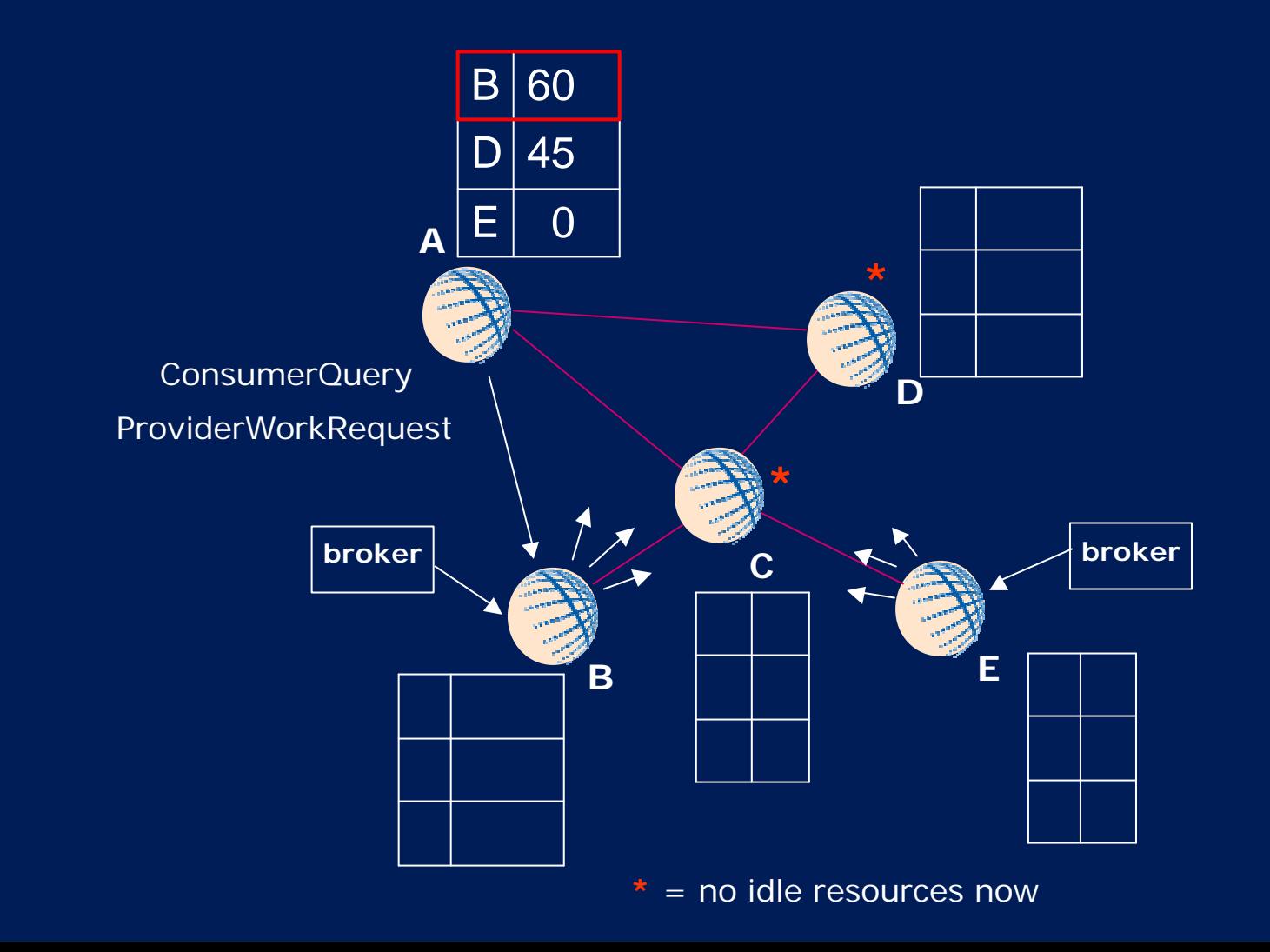

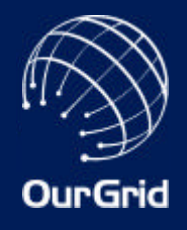

#### Free-rider consumption

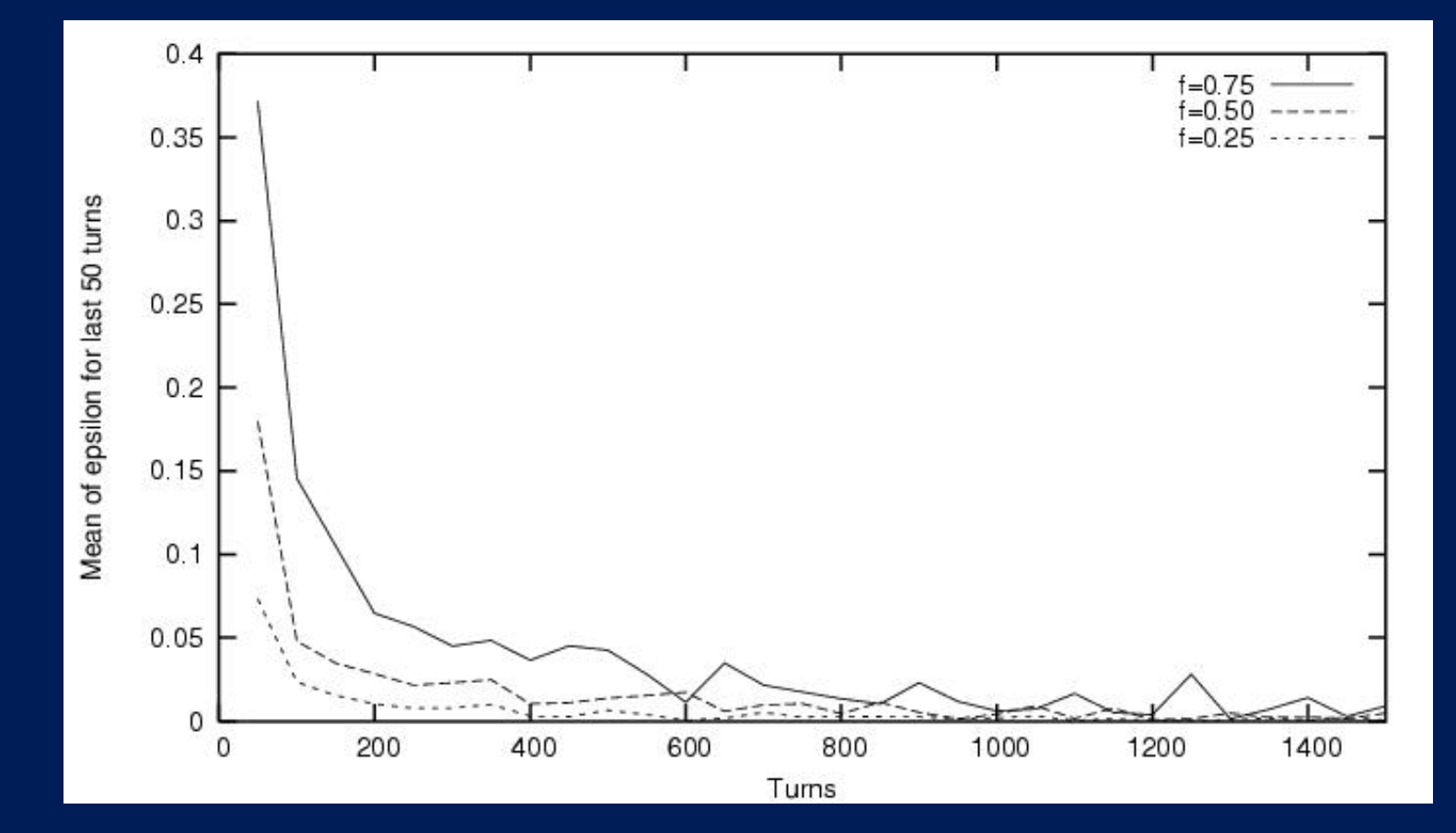

#### • Epsilon is the fraction of resources consumed by free-riders

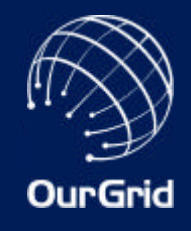

#### Equity among collaborators

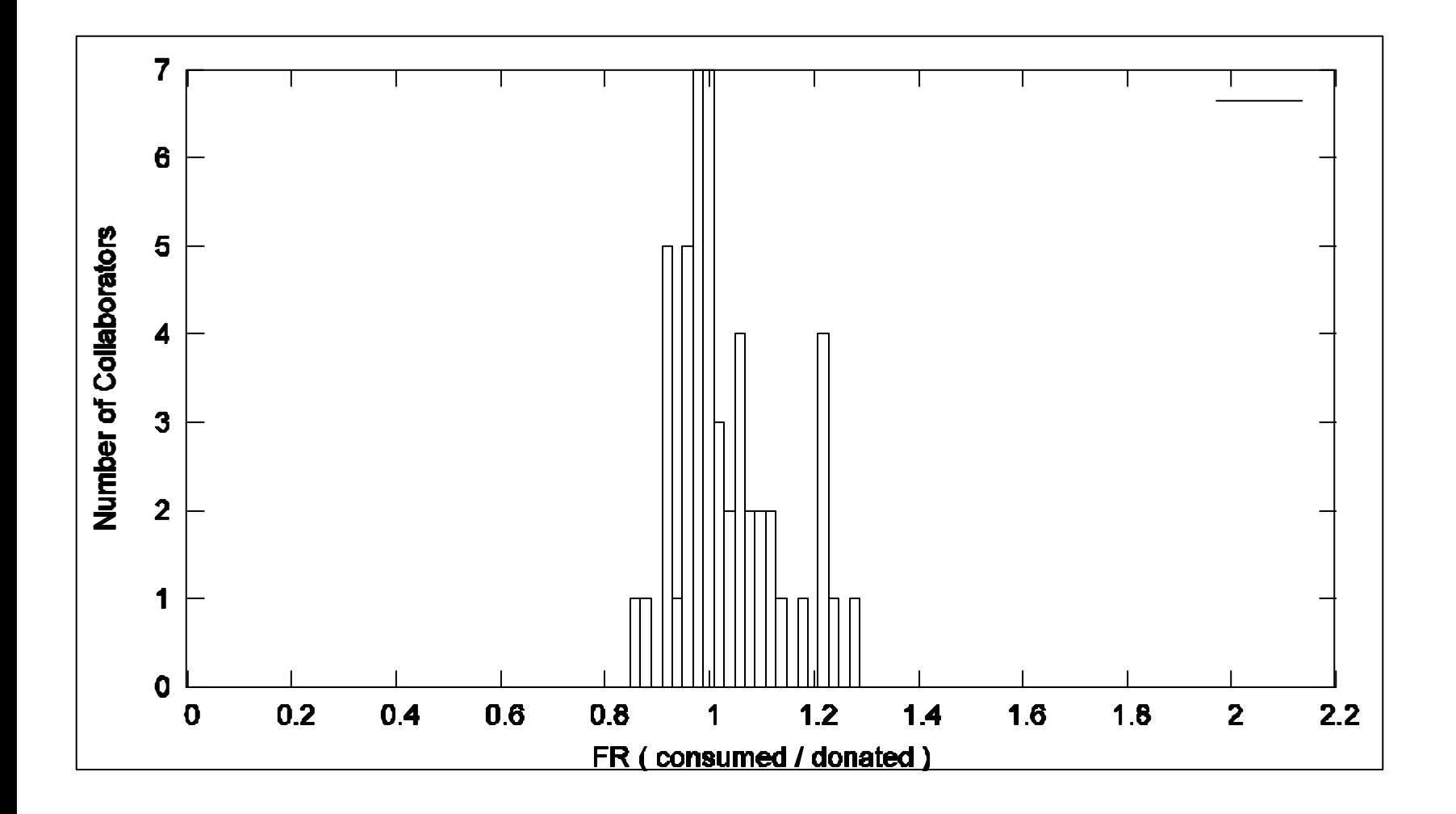

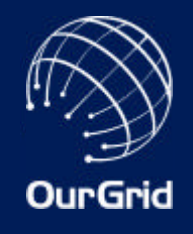

## Sandboxing for BoT applications

- In the OurGrid Community, a peer runs unknown code that comes from the Grid
- This an obvious security concern
	- Threat to local data and resources
	- Use of machine as drone to attack others

• We leverage from the fact BoT applications communicate only to receive input and send output to run the guest application in a very tight sandbox, with no network access

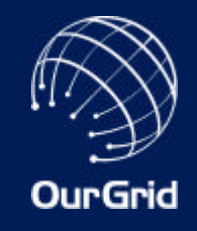

- We also reboot to add a second layer of protection to the user data and resources
- This has the extra advantage of enabling us to use an OS different from that chosen by the user
	- That is, even if the user prefers Windows, we can still have Linux
- Booting back to the user OS can be done fast by using hibernation

# **OurGrid**

#### **SWAN architecture**

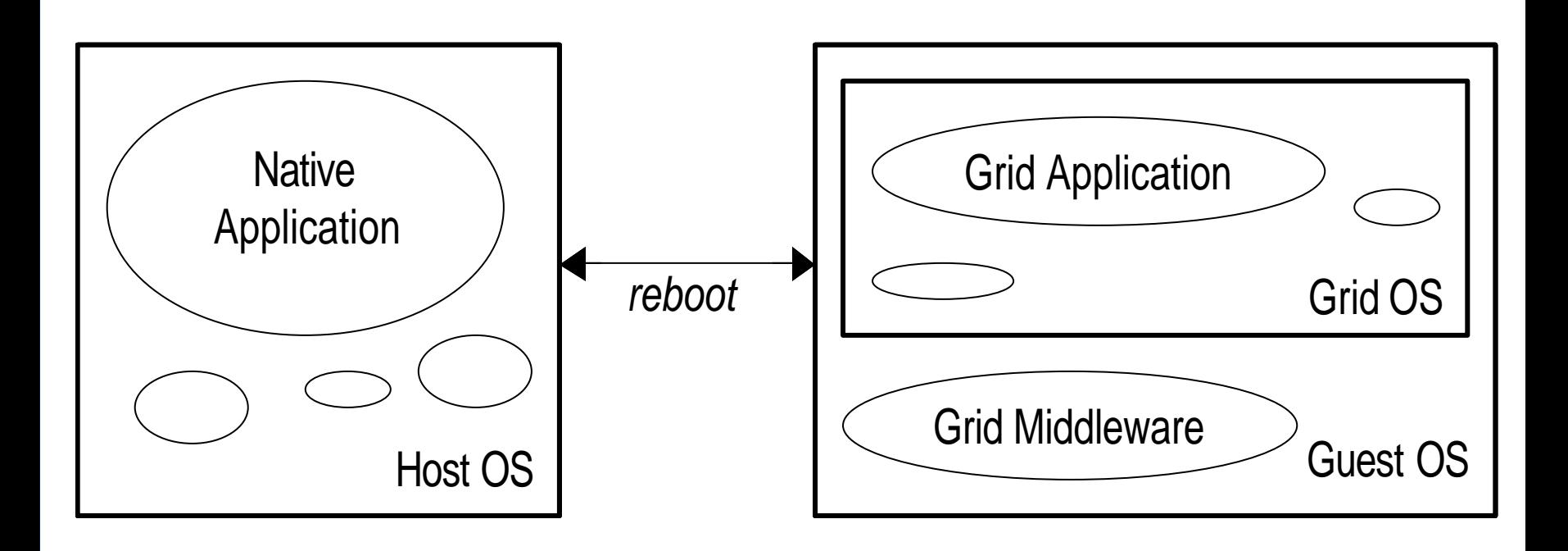

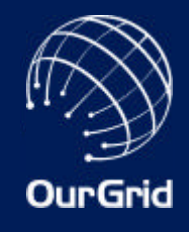

## OurGrid overall architecture

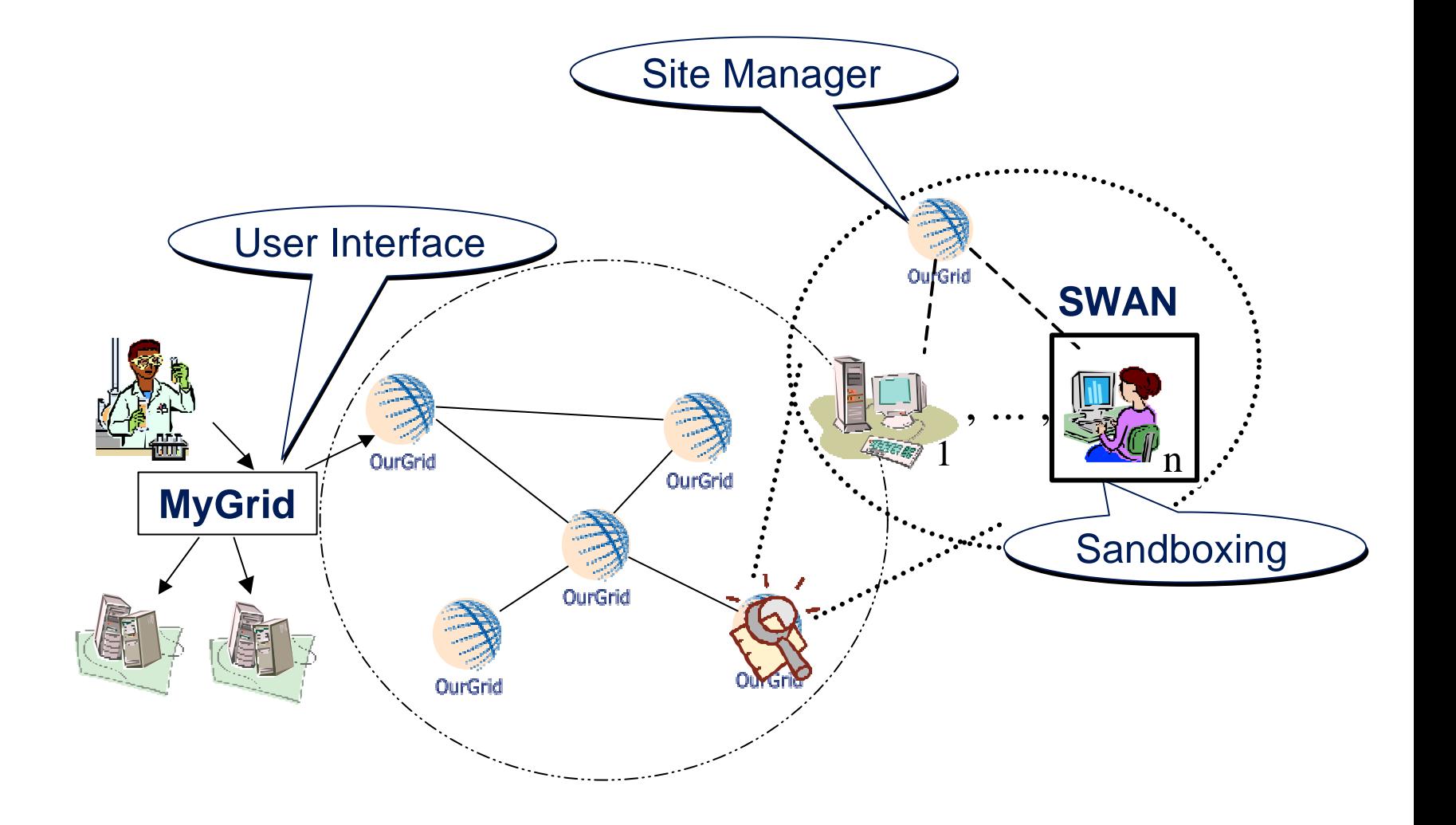

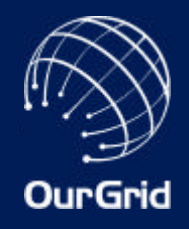

- HP Brazil R&D
- HP Labs Bristol
- HP Partners
	- LNCC, UniSantos, UniFor, Instituto Atlântico
	- CESAR/UFPE, Instituto Eldorado, IPT, AMR
	- PUCRS, UniSinos, UFRGS, USP
- Others
	- UCSD, UnB, UFBA, UCS, UniCap, UFPB, UFAL ...

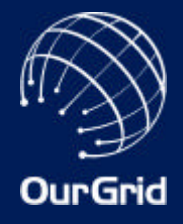

## Questions?

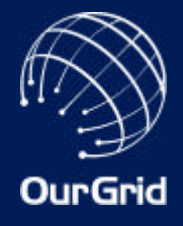

## Thank you! Merci! Danke! Grazie! Gracias! Obrigado!

More at www.ourgrid.org